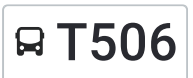

RT 506 MRT Cyberjaya City Centre Cyber 6, 5, 9, 10, 8, 4

The T506 bus line MRT Cyberjaya City Centre Cyber 6, 5, 9, 10, 8, 4 has one route. For regular weekdays, their operation hours are:

(1) MRT Cyberjaya City Centre Cyber 6, 5, 9, 10, 8, 4: 07:00 - 19:30

Use the Moovit App to find the closest T506 bus station near you and find out when is the next T506 bus arriving.

## **Direction: MRT Cyberjaya City Centre Cyber 6, 5, 9, 10, 8, 4**

25 stops VIEW LINE [SCHEDULE](https://moovitapp.com/greater_kuala_lumpur___klang_valley-1082/lines/T506/125924399/8123526/en?ref=2&poiType=line&customerId=4908&af_sub8=%2Findex%2Fen%2Fline-pdf-Greater_Kuala_Lumpur___Klang_Valley-1082-1775731-125924399&utm_source=line_pdf&utm_medium=organic&utm_term=MRT%20Cyberjaya%20City%20Centre%20%E2%86%BA%20Cyber%206%2C%205%2C%209%2C%2010%2C%208%2C%204)

MRT Cyberjaya City Centre (Sp414)

Ntt Msc (Sp415)

Glomac Cyberjaya (Timur) (Sp34)

Cottage Walk (Sp51)

Tech Mahindra (Sp52)

Balai Bomba Cyberjaya (Barat) (Sp418)

Ibu Pejabat Lembaga Hasil Dalam Negeri Malaysia (Utara) (Sp59)

Dxc Technology (Sp416)

Kenwingston Business Centre (Sp417)

Masreca 19 (Sp419)

Aspire Residence (Sp420)

Setia Safiro (Sp421)

Apartment Pr1ma Two @ Laman View (Sp423)

Apartment Pr1ma One @ Laman View (Sp424)

Malaysian Global Innovation & Creativity Centre (Sp56)

Prima 9 (Sp422)

Mercu Mqa (Sp68)

Cybersquare (Sp425)

Prima Avenue 1 (Sp69)

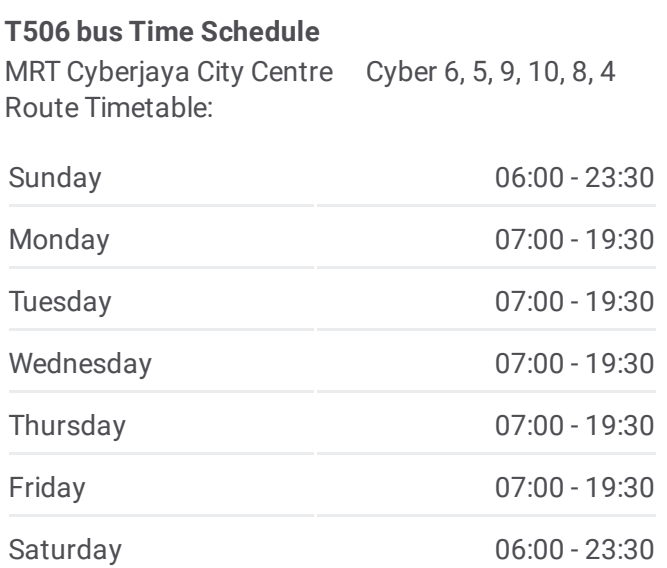

## **T506 bus Info**

**Direction:** MRT Cyberjaya City Centre Cyber 6, 5, 9, 10, 8, 4 **Stops:** 25 **Trip Duration:** 40 min **Line Summary:**

Glomac Cyberjaya (Timur) (Sp27) Radius Business Park (Sp410) Mkn Embassy Techzone (Sp30) Dxn Cyberville (Opp) (Sp432) Limkokwing University (Barat) (Sp32) MRT Cyberjaya City Centre (Sp414)

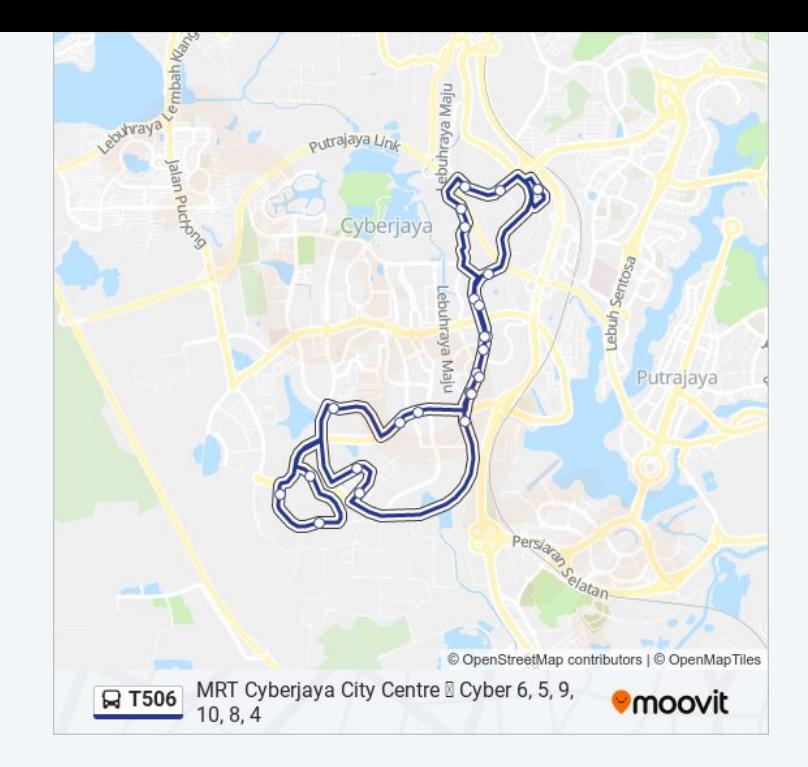

T506 bus time schedules and route maps are available in an offline PDF at moovitapp.com. Use the [Moovit](https://moovitapp.com/greater_kuala_lumpur___klang_valley-1082/lines/T506/125924399/8123526/en?ref=2&poiType=line&customerId=4908&af_sub8=%2Findex%2Fen%2Fline-pdf-Greater_Kuala_Lumpur___Klang_Valley-1082-1775731-125924399&utm_source=line_pdf&utm_medium=organic&utm_term=MRT%20Cyberjaya%20City%20Centre%20%E2%86%BA%20Cyber%206%2C%205%2C%209%2C%2010%2C%208%2C%204) App to see live bus times, train schedule or subway schedule, and step-by-step directions for all public transit in Kuala Lumpur.

About [Moovit](https://moovit.com/about-us/?utm_source=line_pdf&utm_medium=organic&utm_term=MRT%20Cyberjaya%20City%20Centre%20%E2%86%BA%20Cyber%206%2C%205%2C%209%2C%2010%2C%208%2C%204) · MaaS [Solutions](https://moovit.com/maas-solutions/?utm_source=line_pdf&utm_medium=organic&utm_term=MRT%20Cyberjaya%20City%20Centre%20%E2%86%BA%20Cyber%206%2C%205%2C%209%2C%2010%2C%208%2C%204) · [Supported](https://moovitapp.com/index/en/public_transit-countries?utm_source=line_pdf&utm_medium=organic&utm_term=MRT%20Cyberjaya%20City%20Centre%20%E2%86%BA%20Cyber%206%2C%205%2C%209%2C%2010%2C%208%2C%204) Countries · Mooviter [Community](https://editor.moovitapp.com/web/community?campaign=line_pdf&utm_source=line_pdf&utm_medium=organic&utm_term=MRT%20Cyberjaya%20City%20Centre%20%E2%86%BA%20Cyber%206%2C%205%2C%209%2C%2010%2C%208%2C%204&lang=en)

© 2024 Moovit - All Rights Reserved

**Check Live Arrival Times**

**Example 20** Separation the Coogle Play  $\Box$  Web App